## ОПИСАНИЕ ТИПА СРЕДСТВА ИЗМЕРЕНИЙ

### Системы информационно-измерительные «Элдис»

### Назначение средства измерений

Системы информационно-измерительные «Элдис» предназначены для измерений тепловой энергии (количества теплоты), количества (массы и объема) теплоносителя (горячей воды и пара), объема холодной воды, природного газа и количества электроэнергии, а также для сбора, хранения и представления измерительной информации.

#### Описание средства измерений

Системы информационно-измерительные «Элдис» являются проектно-компонуемыми изделиями, состав которых определяется проектной документацией на конкретный объект измерений, и содержат основные компоненты (измерительные - средства измерений утвержденных типов, связующие и вспомогательные) из числа следующих:

- счетчики энергоресурсов, имеющие выходные сигналы в стандарте интерфейсов RS-232/RS-485/USB/Ethernet для передачи измерительной информации в цифровом формате в информационную сеть;

- первичные измерительные преобразователи (счетчики), имеющие телеметрический выход, для передачи измерительной информации на счетчики энергоресурсов;

- устройства сбора, хранения и представления измерительной информации от счетчиков энергоресурсов;

- дополнительные устройства, обеспечивающие усиление сигнала при передаче цифровой информации в сеть, адаптеры, преобразователи интерфейсов;

- персональный компьютер (один или несколько) типа IBM PC (Windows XP/Vista/Win7/ Server 2003/ Server 2008), планшетный ПК на базе iOS или Android.

Передача измерительной информации на компьютер осуществляется  $\Pi$ <sup>O</sup> коммутируемым и некоммутируемым проводным линиям связи, по радиоканалу с использованием модемов соответствующего типа, по сети Ethernet/Internet или с применением адаптеров и контроллеров передачи данных.

Обмен данными между компьютером системы и внешними устройствами поддерживается драйверами программного комплекса «Элдис».

Перечень основных компонентов системы приведен в таблице 1.

Системы могут состоять из нескольких однотипных измерительных, связующих и вспомогательных компонентов, а также в их составе могут отсутствовать какие-либо компоненты.

Компоненты системы образуют измерительные каналы (в дальнейшем - ИК), выполняющие функцию от восприятия измеряемой величины до получения результатов измерений с нормированными метрологическими характеристиками,

Системы реализуют метод прямых измерений, методика выполнения измерений приведена в эксплуатационной документации.

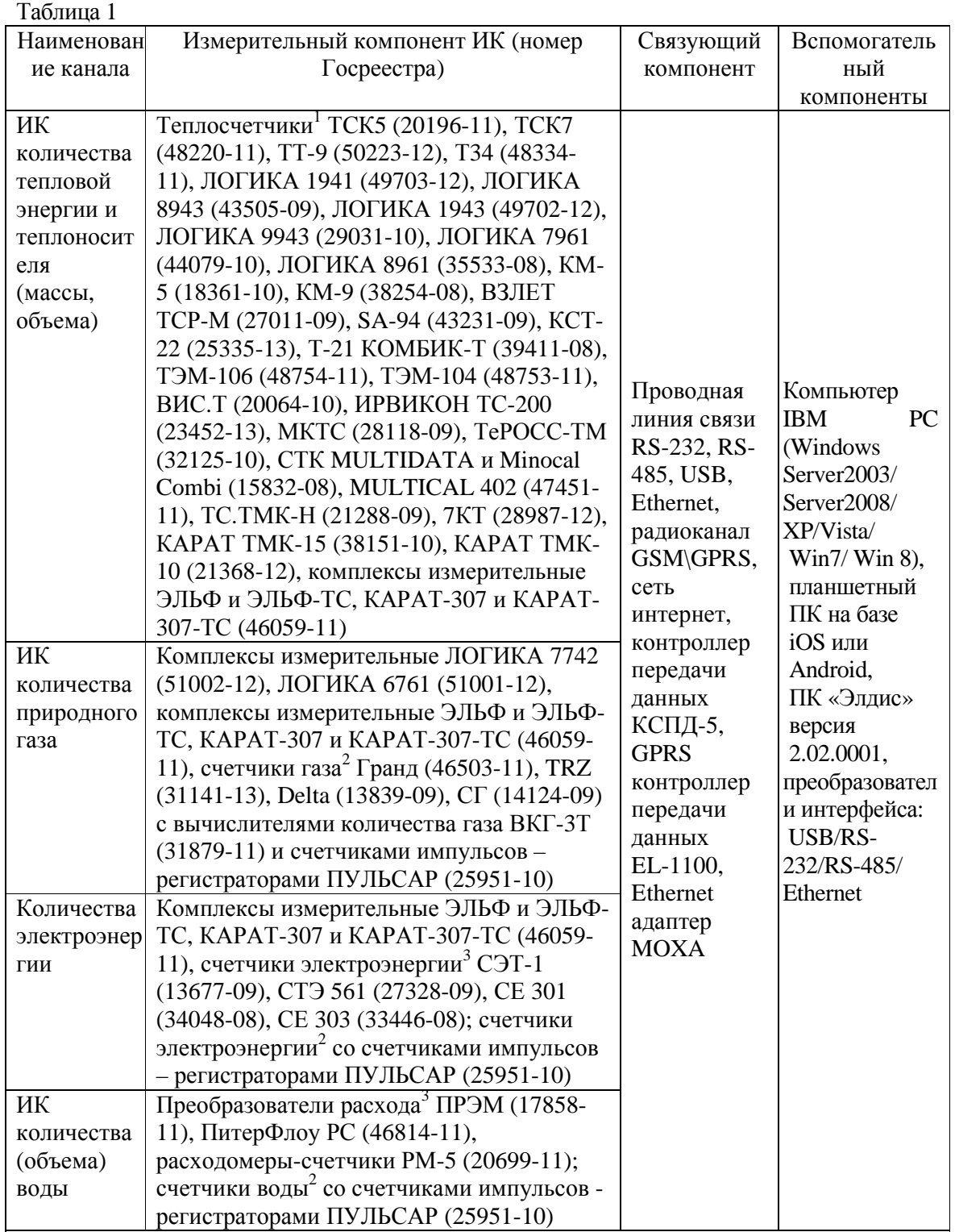

1. Допускается применение других типов теплосчетчиков, зарегистрированных в Госреестре СИ, вычислительными компонентами которых являются вычислители, входящие в состав указанных теплосчетчиков.

2. Допускается применение других типов счетчиков воды, газа и электроэнергии по ГОСТ Р 50193.1-92, ГОСТ Р 50601-93, ГОСТ28723-90, ГОСТ 28724-90, ГОСТ Р 52322- 2005, ГОСТ Р 52323-2005, ГОСТ Р 52425-2005 с импульсным выходным сигналом, имеющих метрологические характеристики, не хуже указанных в таблице 2, зарегистрированных в Госреестре СИ.

3. Допускается применение других типов преобразователей расхода (расходомеров, счетчиков) по ГОСТ Р 50193.1-92, ГОСТ Р 50601-93, ГОСТ28723-90 и счетчиков

электроэнергии по ГОСТ Р 52322-2005, ГОСТ Р 52323-2005, ГОСТ Р 52425-2005, имеющих выходные интерфейсы, сопрягаемые со вспомогательными компонентами системы, и метрологические характеристики, не хуже указанных в таблице 2, зарегистрированных в Госреестре СИ.

Иерархическая структура системы показана на рисунке 1, где приведены типовые компоненты системы, отражены типы используемых каналов связи и способы передачи информации.

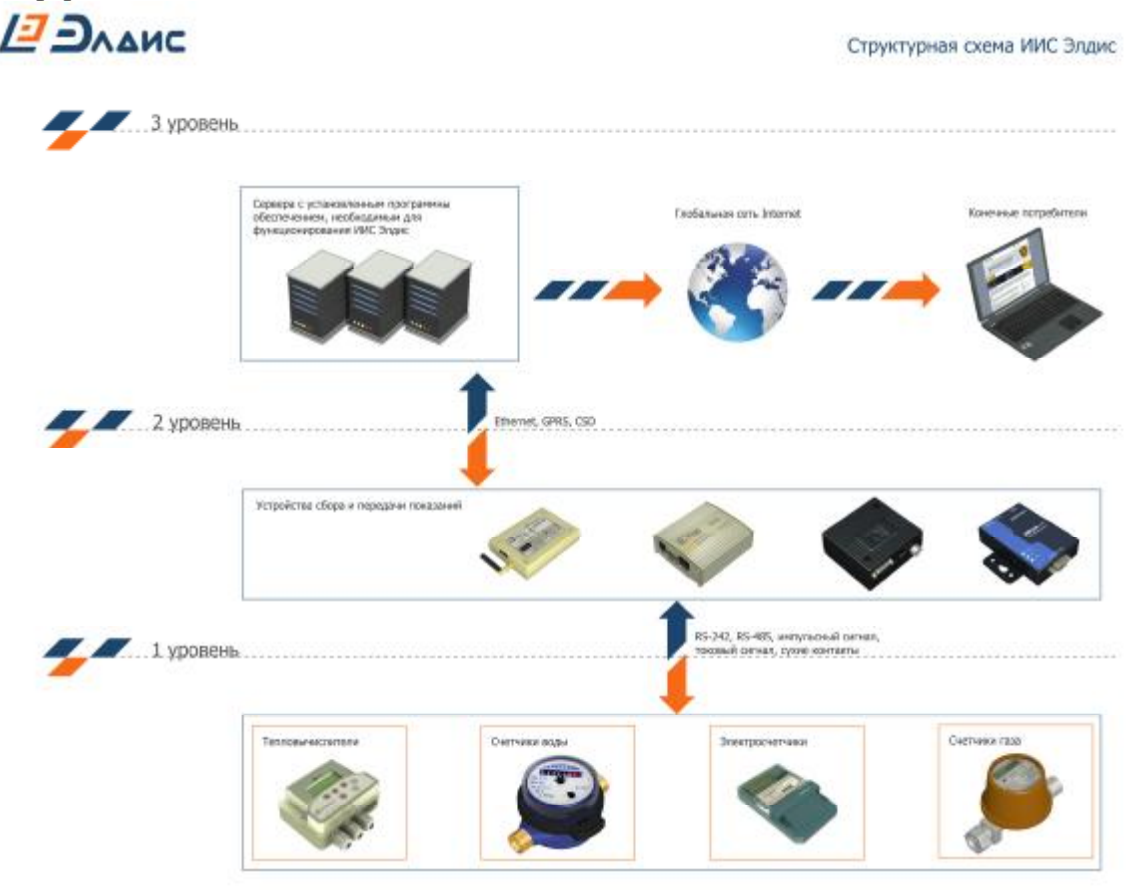

Рисунок 1. Иерархическая структура системы

На рисунке 1 показаны различные способы передачи информации с измерительных компонентов на сервер сбора данных:

- 1. измерительные компоненты самостоятельно или подключенные через устройства проводной связи (модемы, преобразователи интерфейсов, адаптеры) принимают входящие соединения. Сбор данных может осуществляться автоматически по расписанию или вручную – по заданиям оператора;
- 2. измерительные компоненты самостоятельно или подключенные через устройства беспроводной связи (контроллеры сбора и передачи данных, радиомодемы, GSM/GPRS-модемы) могут принимать входящие соединения от сервера сбора данных или связываться с сервером самостоятельно по следующим причинам:
	- расписание передачи архивов 1 раз в сутки;
	- расписание выхода на связь через N минут после последнего сеанса связи.

Если измерительные компоненты не подключены по каналам связи или такие каналы временно недоступны, то персонал имеет возможность снять архивные показания измерительных компонентов на ноутбук и затем передать информацию на сервер сбора данных в офисе или удаленно через интернет.

Персонал, обслуживающий системы, имеет возможность просматривать полученные данные с измерительных компонент, создавать отчеты, управлять компонентами системы с любого устройства, имеющего доступ в сеть интернет.

Безопасная и защищенная передача данных по каналам связи обеспечивается за счет:

- использования выделенных и защищенных каналов связи;

- использования VPN сетей;

- использования SSL (англ. Secure Sockets Layer — уровень защищённых сокетов) криптографический протокол, который обеспечивает установление безопасного соединения между клиентом и сервером;

- использования шифрования данных;

- использования цифровых удостоверяющих сертификатов компонентами систем.

## Программное обеспечение

Программное обеспечение системы – ПК «Элдис» предназначено для сбора информации со средств измерений, накопления, ведения архива, мониторинга и отображения полученных данных.

Метрологически значимые части ПК «Элдис» выделены в самостоятельные динамически подключаемые библиотеки DLL и находятся на каждой копии сервера сбора данных расположенных на третьем уровне системы.

Хеш-коды метрологически значимых частей, рассчитанные по алгоритму MD5, посредством утилиты «MD5FileHasher.exe».

В зависимости от настройки ПК, результаты измерений, представленные непосредственно измерительными компонентами и устройством верхнего уровня посредством ПК, могут отличаться на одну единицу младшего разряда показаний, имеющую меньший вес.

Идентификационные данные программного обеспечения (хэш-коды метрологически значимых файлов в шестнадцатеричном формате) приведены в таблице 2.

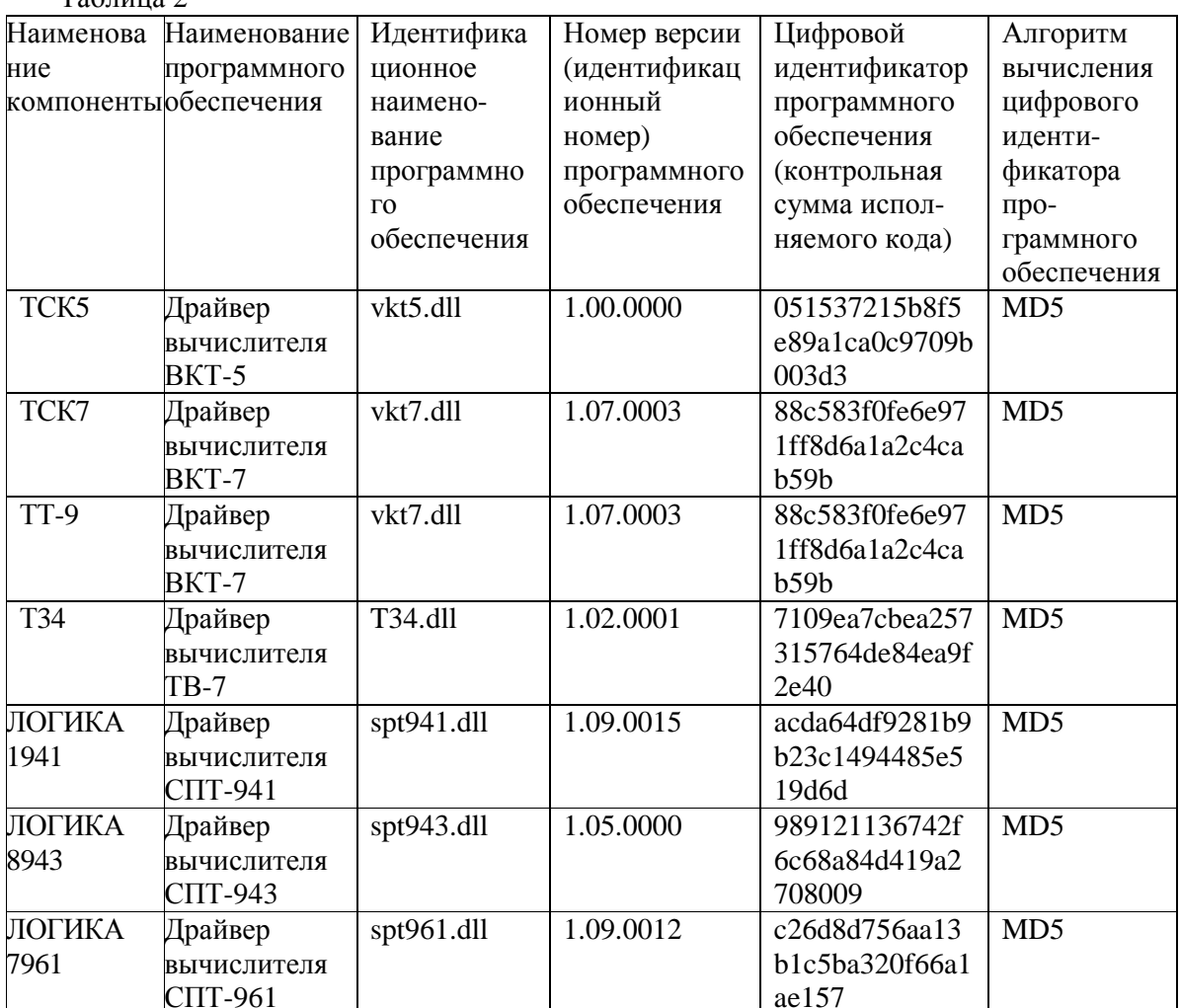

 $Ta5\overline{u}$ ина 2

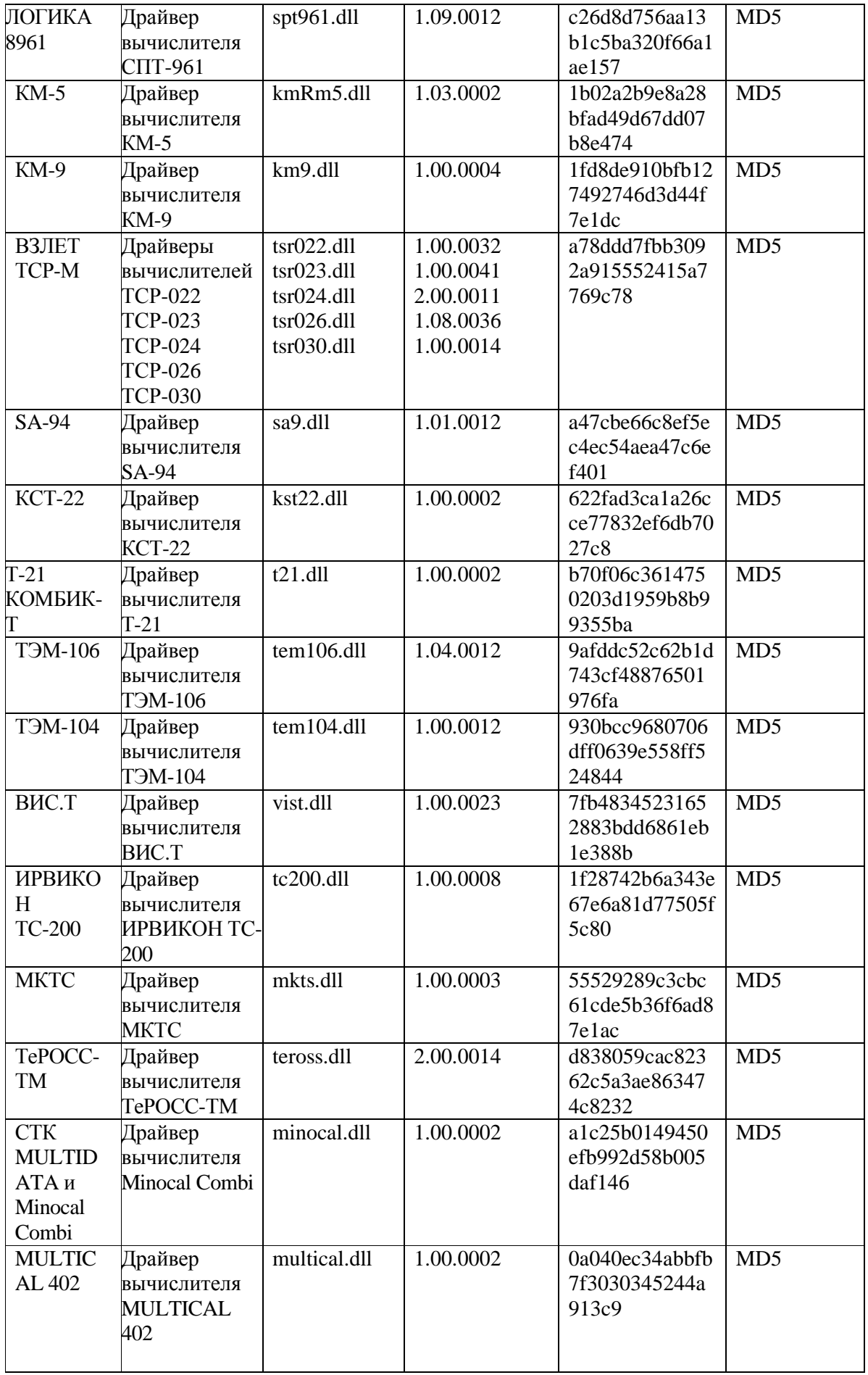

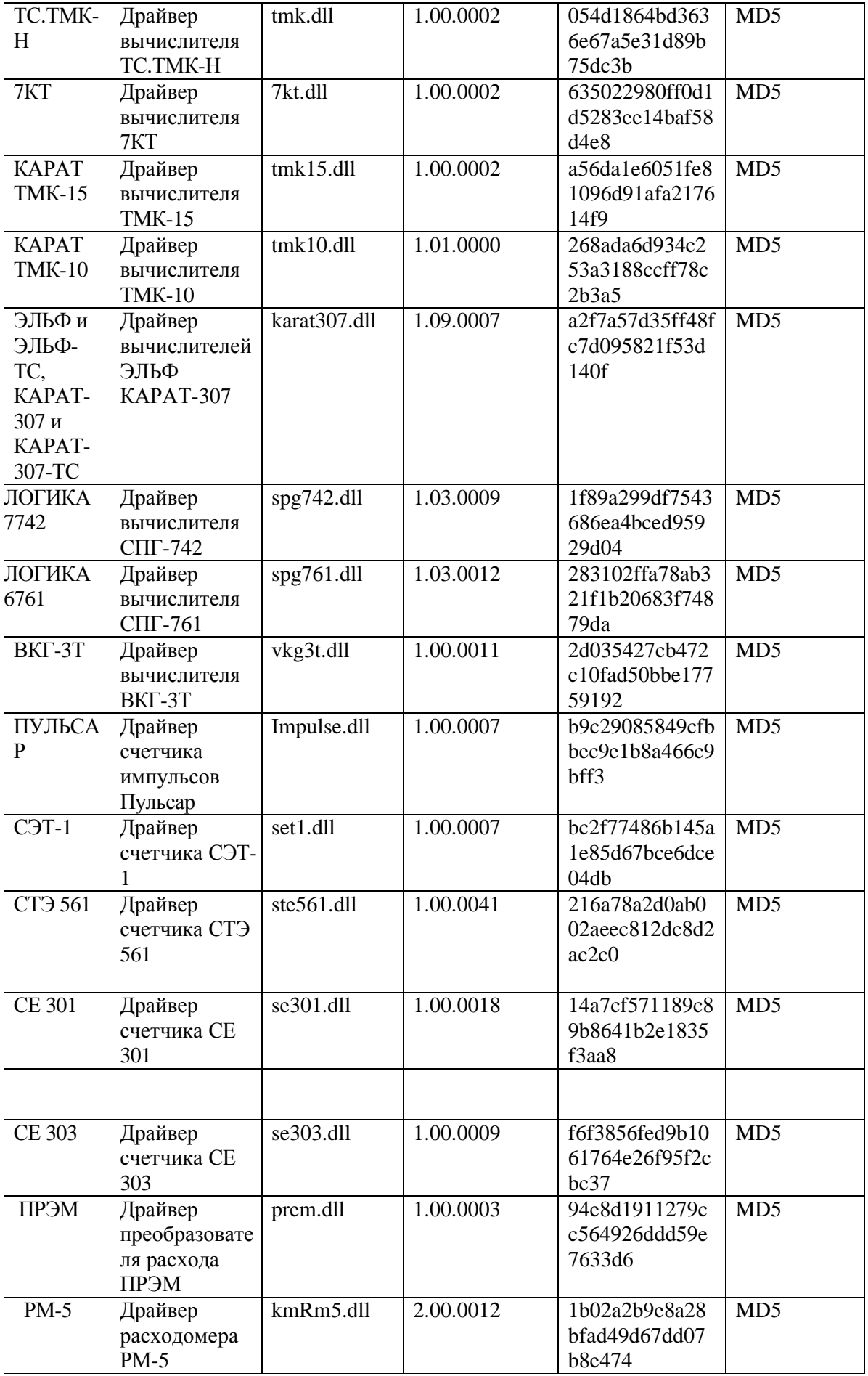

 $\pm 2$ 

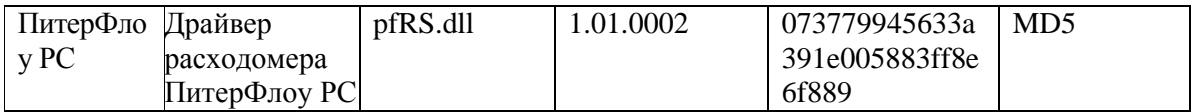

Уровень защиты программного обеспечения систем от непреднамеренных и преднамеренных изменений - «С».

### Метрологические и технические характеристики

ИК системы в рабочих условиях применения обеспечивают метрологические характеристики не хуже, чем приведенные в таблице 3.

Таблица 3 Измерительный канал Метрологическая характеристика Значение характеристики Количества тепловой Диапазон измерений количества тепловой энергии, объема, массы, энергии и теплоносителя  $0 - 10^{7}$  $\Gamma$ Дж (Гкал), м<sup>3</sup>, т, соответственно (объема, массы) (теплосчетчики ТСК7, ТТ9, Пределы лопускаемой ТЗ4, КСТ-22, ТЭМ-104, относительной погрешности при ТЭМ-106, ИРВИКОН ТСизмерении объема и массы воды, 200, TePOCC-TM, TC.TMK- $\%$  $+2$ H, KAPAT TMK-15, Пределы допускаемой комплексы измерительные относительной погрешности при ЭЛЬФ и ЭЛЬФ-ТС, КАРАТизмерении количества тепловой Класс С, В 307 и КАРАТ-307-ТС) энергии ГОСТ Р 51649-2000 Количества тепловой Диапазон измерений количества энергии и теплоносителя тепловой энергии, объема, массы,  $0 - 10^{7}$  $\Gamma\mu$ ж (Гкал), м<sup>3</sup>, т, соответственно (объема, массы) (теплосчетчики ТСК5) Прелелы допускаемой относительной погрешности при измерении объема и массы воды,  $\%$  $\pm 2$ Пределы допускаемой относительной погрешности при измерении количества тепловой Класс С, В ГОСТ Р 51649-2000 энергии Количества тепловой Диапазон измерений количества энергии и теплоносителя тепловой энергии, объема  $\mathbf{M}$  $M^3$ . (объема, массы) массы. ГДж (Гкал), T.  $0 - 10^8$ (теплосчетчики ЛОГИКА соответственно допускаемой 1941, ЛОГИКА 1943, Пределы ЛОГИКА 8943, ЛОГИКА относительной погрешности при 9943, ВЗЛЕТ ТСР-М, измерении объема и массы воды, MKTC)  $\%$  $\pm 2$ Пределы допускаемой относительной погрешности при измерении количества тепловой Класс С энергии по ГОСТ Р 51649-2000 Количества тепловой Диапазон измерений количества тепловой энергии, объема энергии и теплоносителя  $\mathbf{M}$  $M^3$ . массы.  $(Tkan)$ , (объема, массы) ГЛж T. (теплосчетчики ЛОГИКА соответственно  $0-10^{9}$ 7961, ЛОГИКА 8961) Пределы допускаемой относительной погрешности при измерении:

- объема и массы воды, %

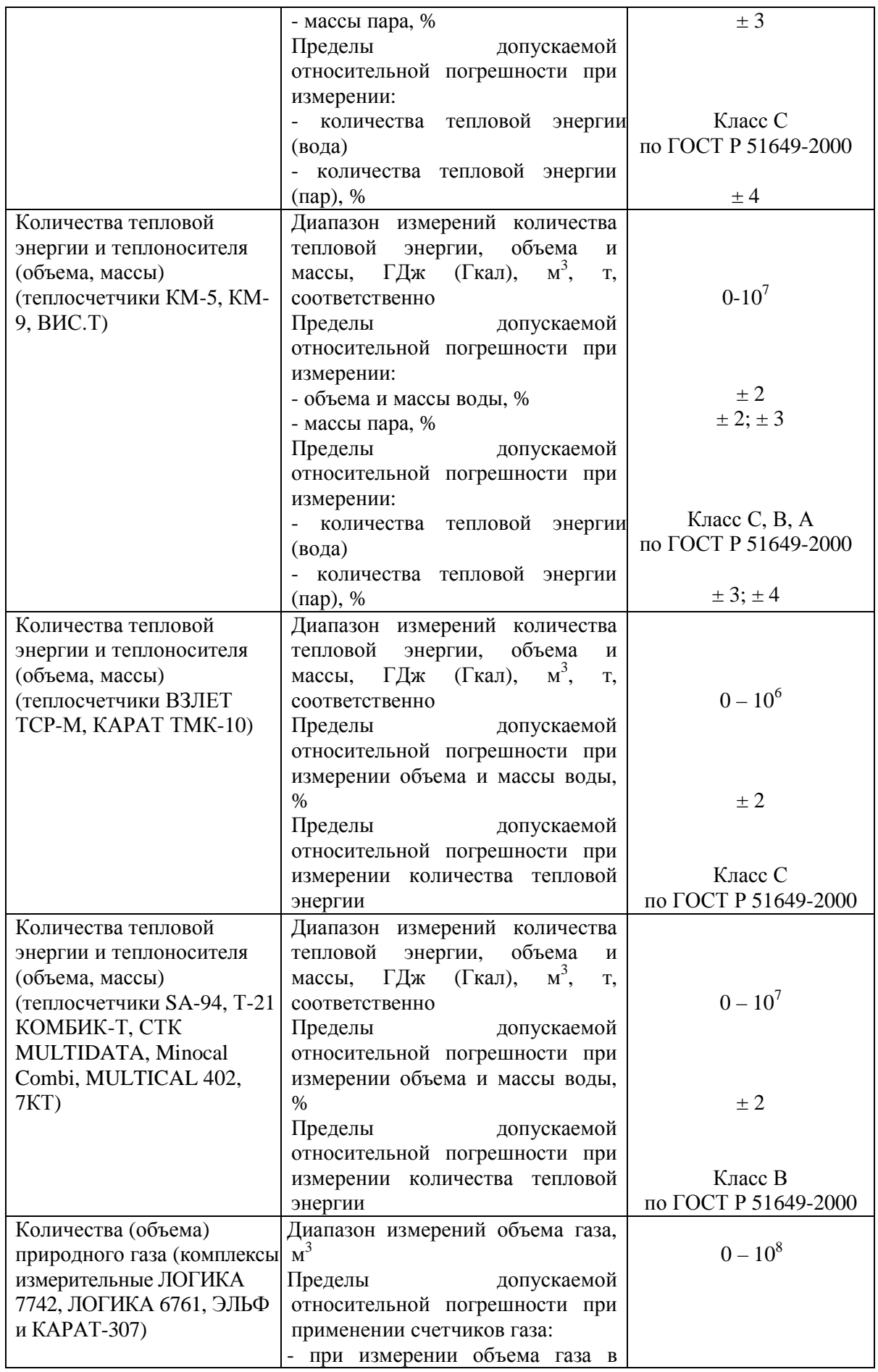

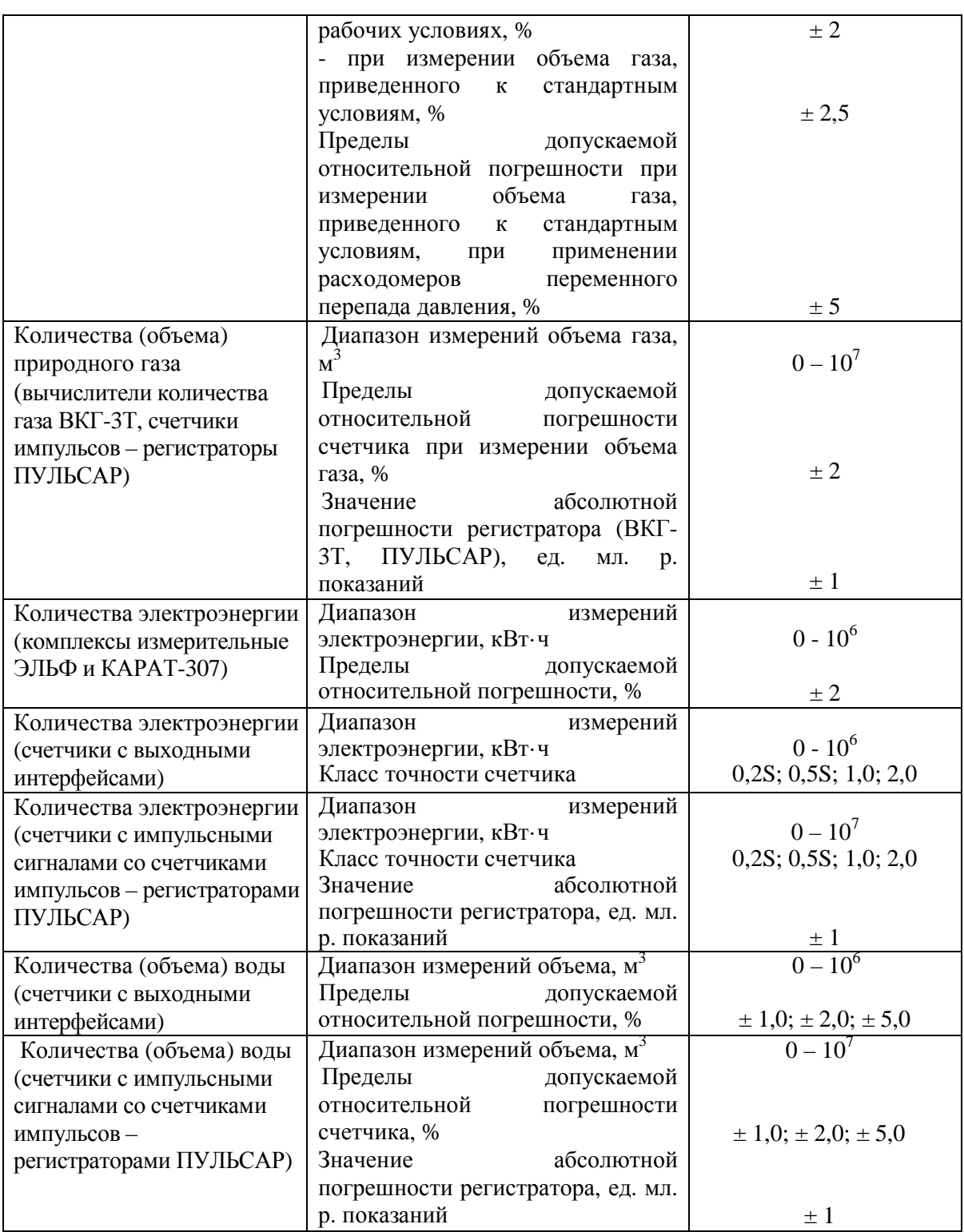

Измерительные компоненты систем обеспечивают свои технические характеристики в рабочих условиях эксплуатации, характеризующихся следующими воздействующими факторами:

- температура окружающего воздуха в диапазоне от 5 до 50 °С;

- относительная влажность воздуха не более 95 % при температуре до 35 °С;

- атмосферное давление в диапазоне от 84 до 106,7 кПа;

- синусоидальная вибрация частотой от 5 до 25 Гц с амплитудой смещения не более 0,1 мм.

Средняя наработка на отказ 50000 ч.

Средний срок службы 12 лет.

### **Знак утверждения типа**

Знак утверждения типа наносят типографским способом на титульный лист эксплуатационной документации.

### **Комплектность средства измерений**

Комплектность поставки:

- система информационно-измерительная «Элдис»;

- паспорт ЭЛДС.411711.001 ПС;

- руководство по эксплуатации ЭЛДС.411711.001 РЭ;

- руководство пользователя «Программный комплекс «Элдис» ЭЛДС.411711.001 РП (поставляется по заказу на CD);

- методика поверки МП 2550-0214-2013;

- эксплуатационная документация на компоненты системы (согласно комплекту их поставки).

### **Поверка**

осуществляется по документу МП 2550-0214-2013 «Системы информационноизмерительные «Элдис». Методика поверки», утвержденному ГЦИ СИ ФГУП «ВНИИМ им. Д.И.Менделеева» 22 апреля 2013 г.

1. Перечень основных эталонов, применяемых при поверке ИК тепловой энергии и количества теплоносителя:

- установки расходомерные жидкостные типа КПУ-400, УМР-1, РЭ ТВ 6-98 и другие: диапазон воспроизведения расхода воды в соответствии с диапазоном поверяемого расходомера, значения пределов относительной погрешности не более 1/3 от пределов допускаемой относительной погрешности измерений поверяемого расходомера;

- эталоны, применяемые при проведении поверки вычислительных компонент ИК, согласно их методике поверки;

- эталоны, применяемые при проведении поверки термопреобразователей сопротивления, по ГОСТ 8.461-2009;

- эталоны, применяемые при проведении поверки преобразователей давления, по МИ 1997-89.

2. Перечень основных эталонов, применяемых при поверке ИК количества газа:

- установки расходомерные газовые типа УПГ-1/1600, УПСЖ-2500, УПСГ6500, другие эталоны по ГОСТ 8.324-2002: диапазон воспроизведения расхода в соответствии с диапазоном поверяемого счетчика газа, значения пределов относительной погрешности не более 1/3 от пределов допускаемой относительной погрешности измерений поверяемого счетчика;

- эталоны, применяемые при проведении поверки вычислительных компонент ИК, согласно их методике поверки.

3. Перечень основных эталонов, применяемых при поверке ИК количества электроэнергии:

- эталоны, применяемые при проведении поверки электросчетчиков по ГОСТ 8.259-2004, ГОСТ 8.584-2004 или МИ 3322-2011;

- эталоны, применяемые при проведении поверки вычислительных компонент ИК, согласно их методике поверки.

4. Перечень основных эталонов, применяемых при поверке ИК количества воды:

- установки расходомерные жидкостные типа КПУ-400, УМР-1, РЭ ТВ 6-98 и другие: диапазон воспроизведения расхода воды в соответствии с диапазоном поверяемого расходомера, значения пределов относительной погрешности не более 1/3 от пределов допускаемой относительной погрешности измерений поверяемого расходомера;

- эталоны, применяемые при проведении поверки вычислительных компонент ИК, согласно их методике поверки.

### **Сведения о методах (методиках) измерений**

Приведены в руководстве по эксплуатации ЭЛДС.411711.001 РЭ. Системы информационно-измерительные «Элдис».

## **Нормативные и технические документы, устанавливающие требования к системам информационно-измерительным «Элдис»**

1. ГОСТ Р 8.596-2002. Метрологическое обеспечение измерительных систем. Основные положения.

2. ГОСТ Р 8.654-2009. Требования к программному обеспечению средств измерений. Основные положения.

3. ТУ 4252-001-11151386-2013. Системы информационно-измерительные «Элдис». Технические условия.

## **Рекомендации по областям применения в сфере государственного регулирования обеспечения единства измерений**

Осуществление торговли и товарообменных операций.

## **Изготовитель**

ЗАО "Элдис" Юридический адрес: 195279, г. Санкт-Петербург, ш. Революции, д.69, офис 205 Телефон/факс: (812) 603-20-32 Почтовый адрес: 195279, г. Санкт-Петербург, ш. Революции, д.69, офис 205 E-mail: [office@eldis24.ru](mailto:office@eldis24.ru)

# **Испытательный центр**

ГЦИ СИ ФГУП «ВНИИМ им. Д.И. Менделеева», регистрационный номер 30001-10. 190005, Санкт-Петербург, Московский пр., 19 Тел. (812) 251-76-01, факс (812) 713-01-14 e-mail: [info@vniim.ru.](mailto:info@vniim.ru)

Заместитель Руководителя Федерального агентства по техническому регулированию и метрологии Ф.В. Булыгин

М.п.

« » 2013 г.